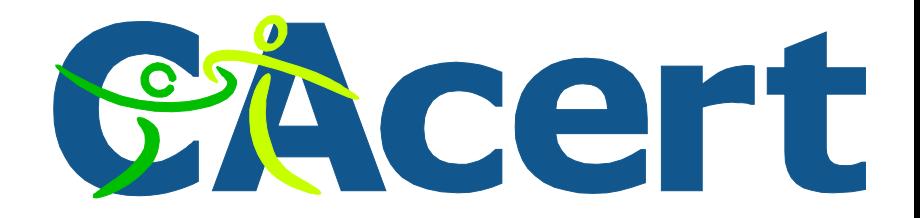

## Client Zertifikate – Aus Alt mach Neu CAcert - Die Community CA Basiert auf einen Vortrag von Ian Grigg

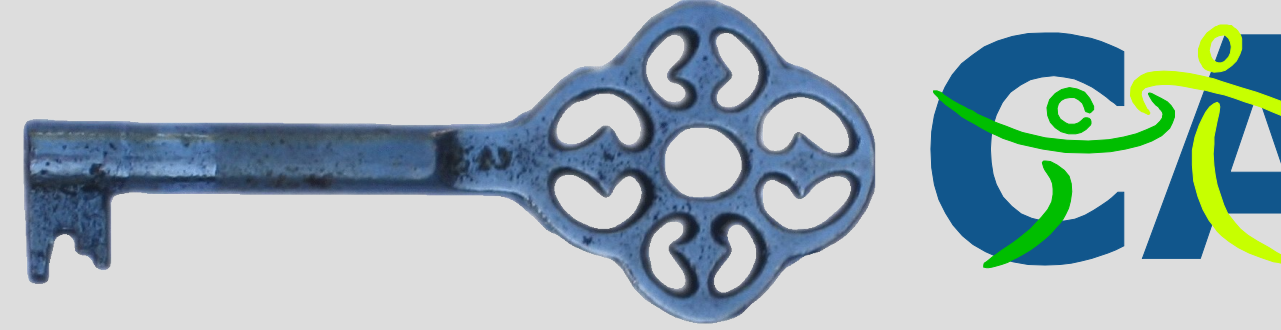

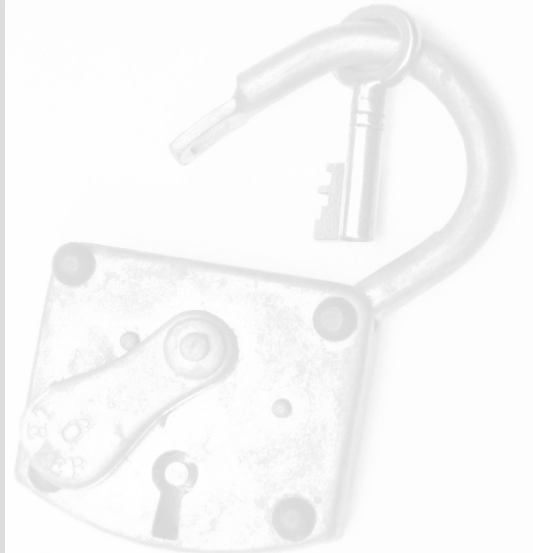

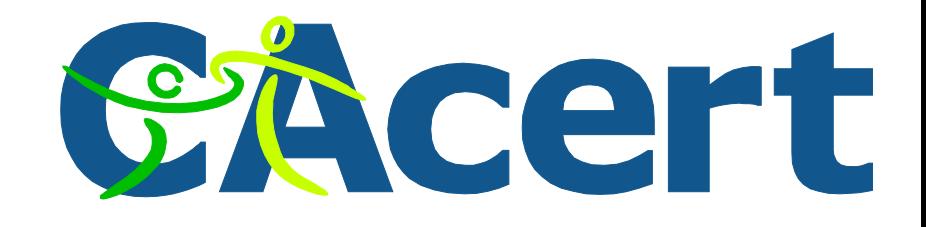

#### Login v0.0 bis ...

- Login 0.0: Jedem wird vertraut
- Login 0.1: Passworte + Usernamen
- Login 0.3: Single Sign On (SSO) Der Traum
- Login 0.4: Verbund ...

# SAcert

#### Was lief schief?

0.0 Vertrauen

...

- 0.1 N \* Komplexität != Support + Sicherheit
- · SSO

#### Was lief schief?

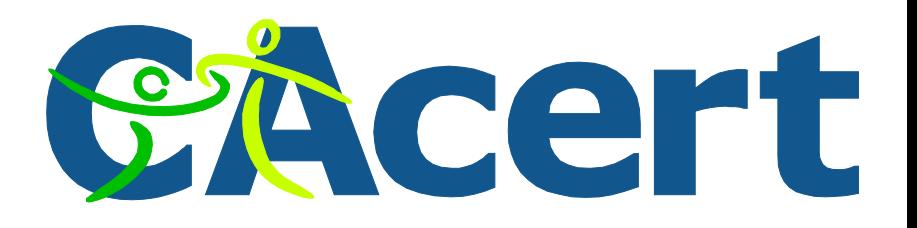

- SSO
	- a) Jede Website, hat eine andere Zugriffs methode (Bedienung, Buttons) … (Henne) b) Jede Person, eine Methode (von unter schiedlichen Diensteanbietern) … (Ei) c) Wer kommt an meine Daten ? d) Wer ist hier Kunde ?

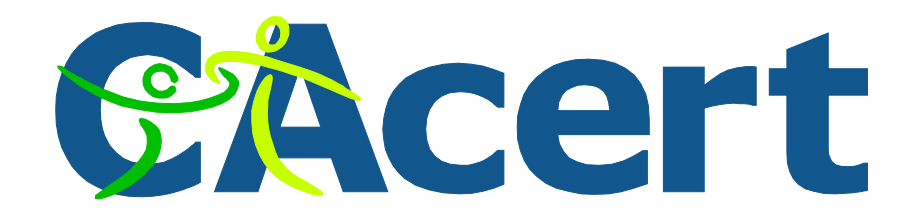

#### Einsatz von Computern ?

- Haben wir dafür eigentlich nicht Computer
	- um mit solchem Zeugs umzugehen ?

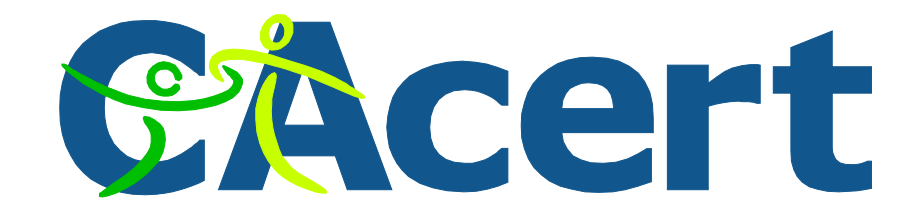

#### Einsatz in Computern

- Wir haben !
- Das "Zeugs" nennt sich "Client Zertifikate" - Öffentliche – Private Schlüssel Paare - 3<sup>rd</sup> Party Signaturen *Third Party Signaturen sind Assurances über einen Notar. Assurance ist möglich in Ländern mit geringer Assurer Dichte. Derzeit aber ist das Verfahren aufgrund fehlender Subpolicy auf Eis gelegt*

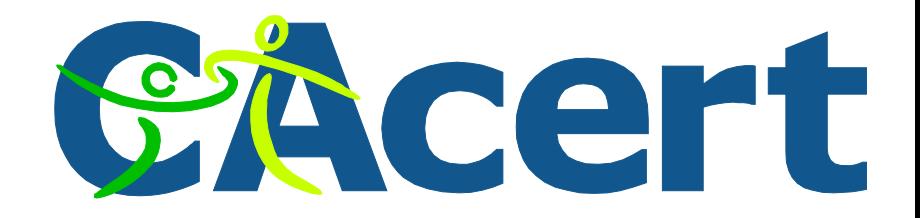

#### Einsatz in Computern

Wir haben !

- Sicher, sie sind wie "Crypto" Passworte
- Funktionieren mit jedem Browser, Webserver
- Warum haben sich Client Zertifikate nicht etabliert ?

…

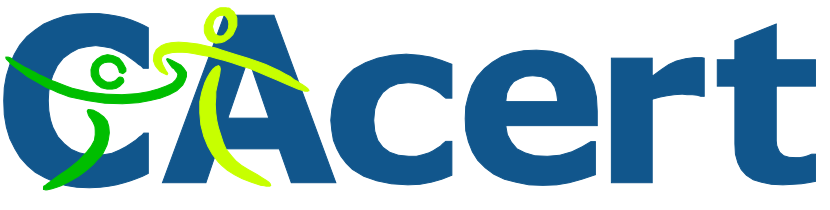

#### Warum haben sich Client Zertifikate nicht etabliert ?

- Eine unendliche Anzahl unterschiedlichster **Software**
- Daten sind keinem Risiko ausgesetzt auch nicht die Benutzer
- Stellt ein Gegengewicht zu der gängigen Zugangsmethode Account/Passwort dar … lässt sich nicht skalieren
- Henne & Ei: Niemand hat ein Ei
- (Frage nicht)

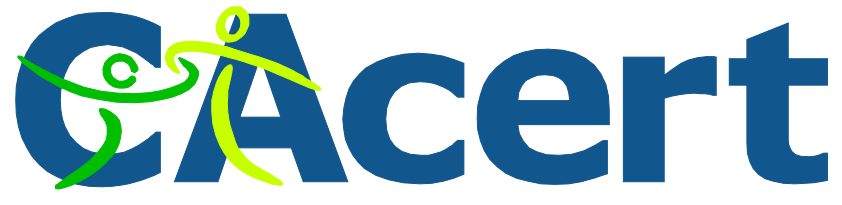

#### CAcert steigt in Das Eier Geschäft ein

- Zertifikate => "Identität" => Assurance - Web Of Trust
- Audit!
	- Wie auditiert man einen Web Of Trust ?
	- Dokumentation ... Standards … Überprüfbarkeit ...
- CATS CAcert Automated Testing System - Alle Assurer müssen sich einem Test unterziehen

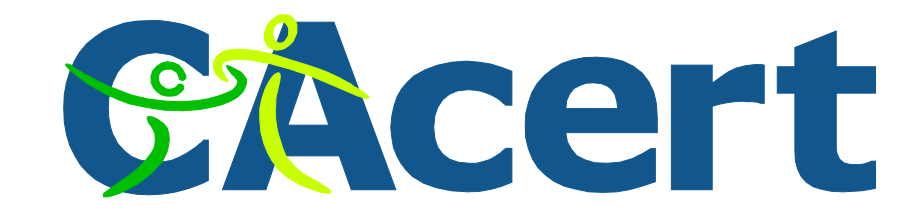

#### Inspiration!

- CATS benötigt Client Zertifikat (kein Passwort)
	- Weil wir eine CA sind ?
	- So das unsere Assurer über Zertifikate bescheid wissen ?
	- Wir wollen Cool aussehen ?
	- Wir wünschen High-Security Zugang ?
	- Oder ?
	- Frage nicht ...

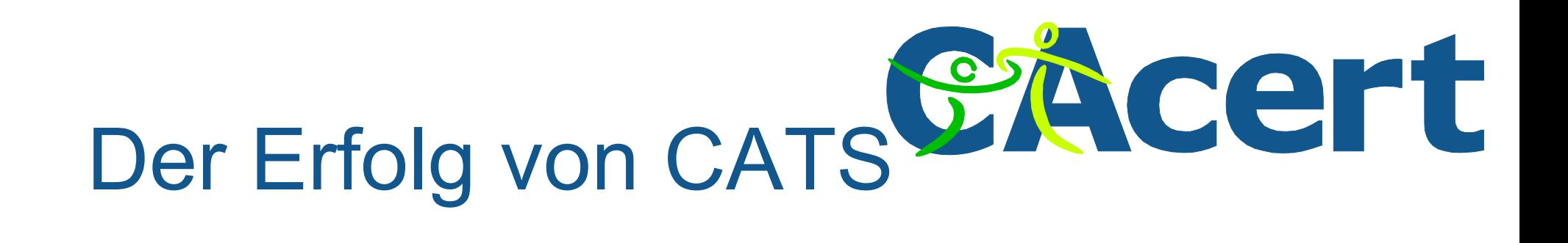

- Start Anfang 2008
- Obligatorisch seit Anfang 2009
- $10K++ \rightarrow 1000 \rightarrow 2000 \rightarrow 3000$ 
	- Heute 3580
	- Faustregel: seriöser Test Reduzierung auf 1/3
- Assurer Gemeinschaft ist stärker

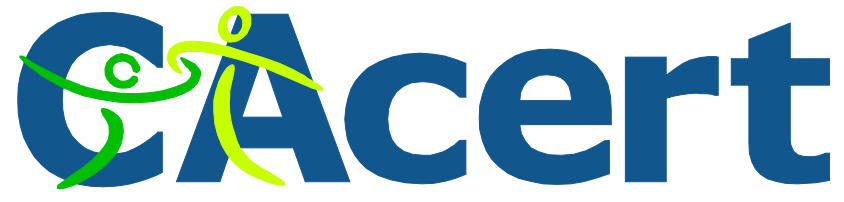

#### CAcert steigt in das Hühnergeschäft ein

- Jeder Assurer hat ein Zertifikat
- Daher ... Jede Website kann Zertifikats Zugang bereitstellen (nur Zertifikats Zugang)
- Migriere alle Websites zu ausschliesslichem Zertifikatszugang
- Wordpress, Sympa, Voting ... abgeschlossen
- Steht auf den Sysadmins ToDo Listen

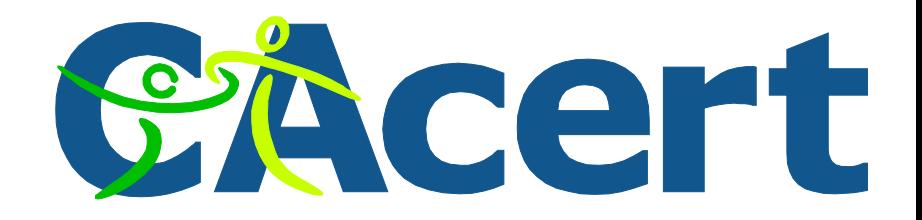

#### Ergebnisse … für den Blog

- Schreibzugriff, wenn du ein Client Zertifikat hast - Mehr Autoren, mehr Artikel ...
- Spam Problem gelöst
- Nie mehr vergessene Accounts falsche Passworte
- $\bullet \rightarrow$  Administrator kann sich um andere Dinge kümmern

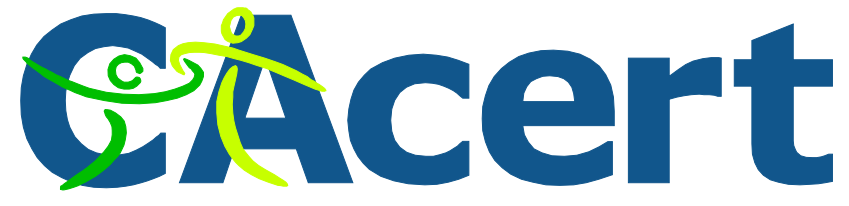

#### Ergebnisse … für den Blog (Fortsetzung)

- Keine längeren Diskussionen über das WER schreibt den Artikel
- User können sich mehr Zeit nehmen und auf den Artikel verwenden

#### Problemfälle!

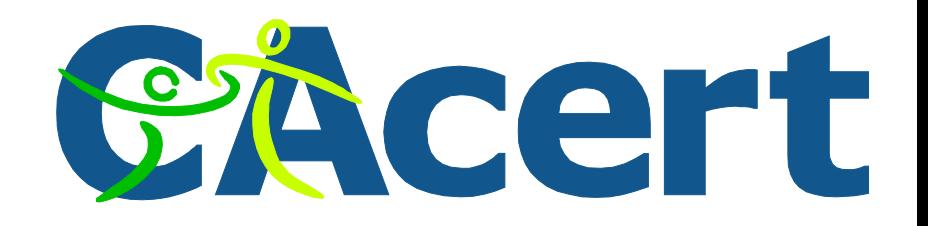

- #1 Mehrere Zertifikate → Firefox Konfusion - Wir warten auf das User-Whitelisting
- #2 Verrückte Meldungen
	- Server weist Zertifikat ab
	- Client erzählt, Server lehnte Handshake ab
	- Benutzer lehnt alles ab
	- Entwickler sind sich nicht einig
	- (warten auf noch mehr User Beschwerden)

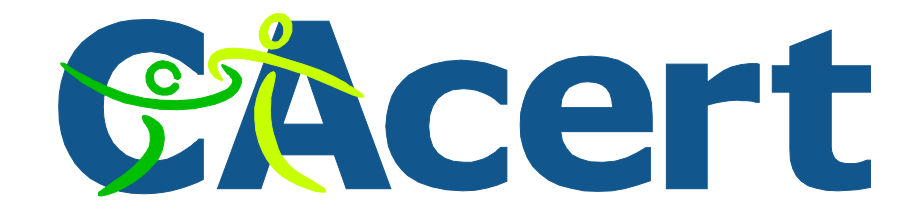

#### Strategien

- Hybrid: Passwort + Zertifikatszugang
	- Wenn du musst …
	- (CA Hauptseite hat dies, für die Widerherstellung)
- Nur Zertifikate Immer Zertifikate:
	- a) Apache Abwicklung (zu wenig, zu viel)
	- b) Applikations Abwicklung (du musst programmieren)
- Empfehlung: Nur Zertifikate via Applikationen

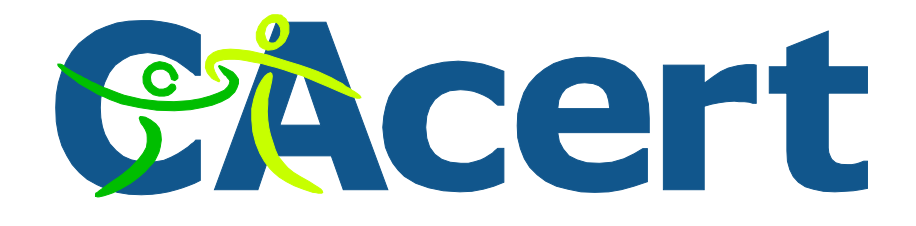

#### Beispiel: Apache

**• Basic Client Side Authentizierung**  für den Fall Zugang nur mit Zertifikaten. Jedes beliebige Zertifikat aus einem Set von CA's

## Client Verification SSLVerifyClient optional SSLVerifyDepth 3 SSLCADNRequestPath /usr/share/ca-certificates/cacert.org/

# error handling RewriteEngine on RewriteCond %{SSL:SSL\_CLIENT\_VERIFY} !=SUCCESS RewriteRule .? - [F] ErrorDocument 403 "You need a client side certificate issued by CAcert to access this site"

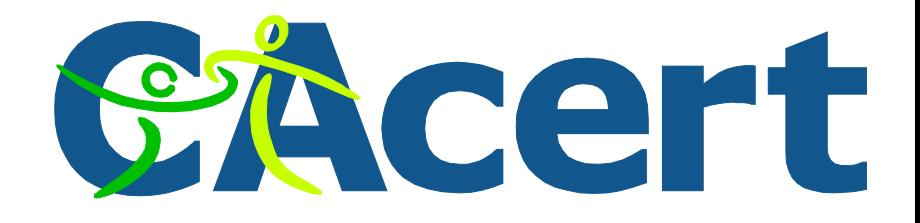

### Beispiel: Apache (Fortsetzung)

 SSLCADNRequestPath enthält den Pfad der Zertifikate, die akzeptiert werden sollen

drwxr-xr-x 2 root root 4096 2009-05-14 23:22 . drwxr-xr-x 9 root root 4096 2007-05-16 23:12 lrwxrwxrwx 1 root root 8 2009-05-14 23:22 5ed36f99.0 -> root.crt -rw-r--r-- 1 root root 2151 2007-03-04 05:23 class3.crt lrwxrwxrwx 1 root root 10 2009-05-14 23:22 e5662767.0 -> class3.crt -rw-r--r-- 1 root root 2569 2007-03-04 05:23 root.crt

 Details unter http://wiki.cacert.org/ClientCert

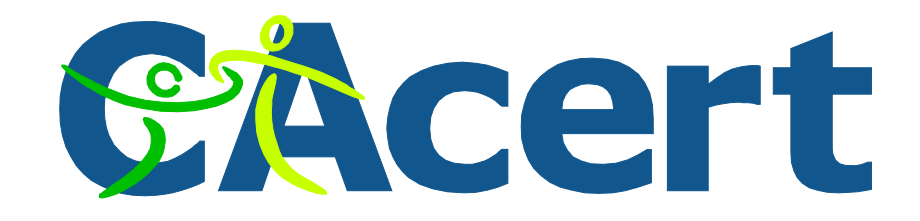

#### Beispiel: PHP

#### Abfrage mit Hilfe von Systemvariablen

```
 if ($_SERVER[SSL_CLIENT_VERIFY] == "SUCCESS")
\left\{\begin{array}{ccc} & & \\ & & \end{array}\right\} $sql = "SELECT * FROM " . USERS_TABLE . "
             WHERE user email = "".
                  $db->sql_escape($_SERVER[SSL_CLIENT_S_DN_Email]) . """;
           $result = $db->sq| query($sq|);
           $row = $db->sq fetchrow($result);
           $db->sql_freeresult($result);
            if ($row)
\left\{ \begin{array}{cc} 0 & 0 \\ 0 & 0 \end{array} \right\} return $row;
 }
 }
```
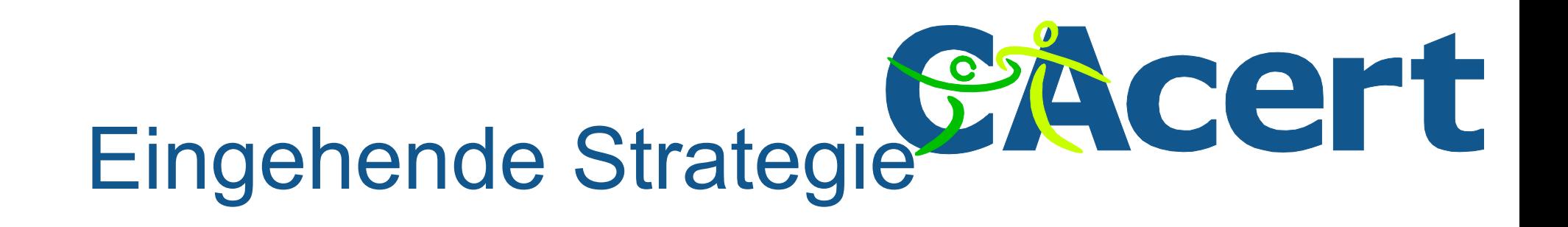

- Problemfall #3 Zertifikate können und werden sich ändern
- Lese Zertifikat in die Datenbank ein - Zertifikats Index → Account Zuordnung
- Für neue Zertifikate, Scan einiger Infos - kann auf Email und Name prüfen
- Wenn User Name und Email ändert … - bedarf es weiterer Überlegungen

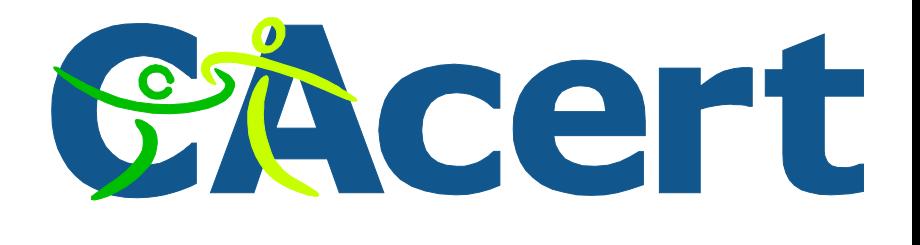

### Zusammenfassung

- Zertifikate verrichten Dienste - wesentlich besser als Passworte
	- weniger Stress wenn es mal funktioniert
	- weniger Arbeit für Administratoren
- Gegenüber anderen Methoden ? - Höhere Sicherheit als OpenID - Verfügbar (sobald du ein paar Eier gekauft hast)

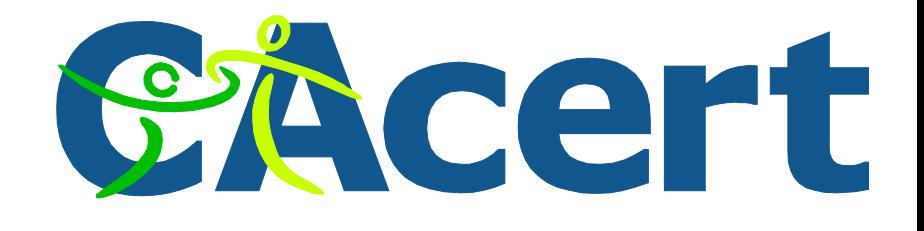

#### Herausforderung

- Problem (b): Niemand bekommt ein Ei
- Herausforderung für dich: Verteile Zertifikate an alle User
	- "alle sind CAcert"
	- Erstelle eine Site, jede Seite, benutze Client Zertifikate
	- Intern: benutze die Zertifikate vom Hersteller

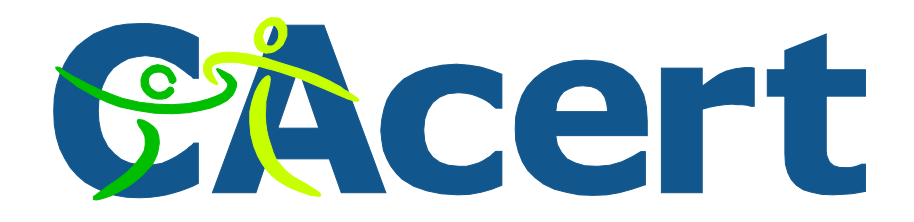

#### Dank, Fragen, Antworten

• Noch Fragen?

- http://www.cacert.org
- [http://wiki.cacert.org](http://wiki.cacert.org/)

 Ulrich Schroeter ulrich@cacert.org

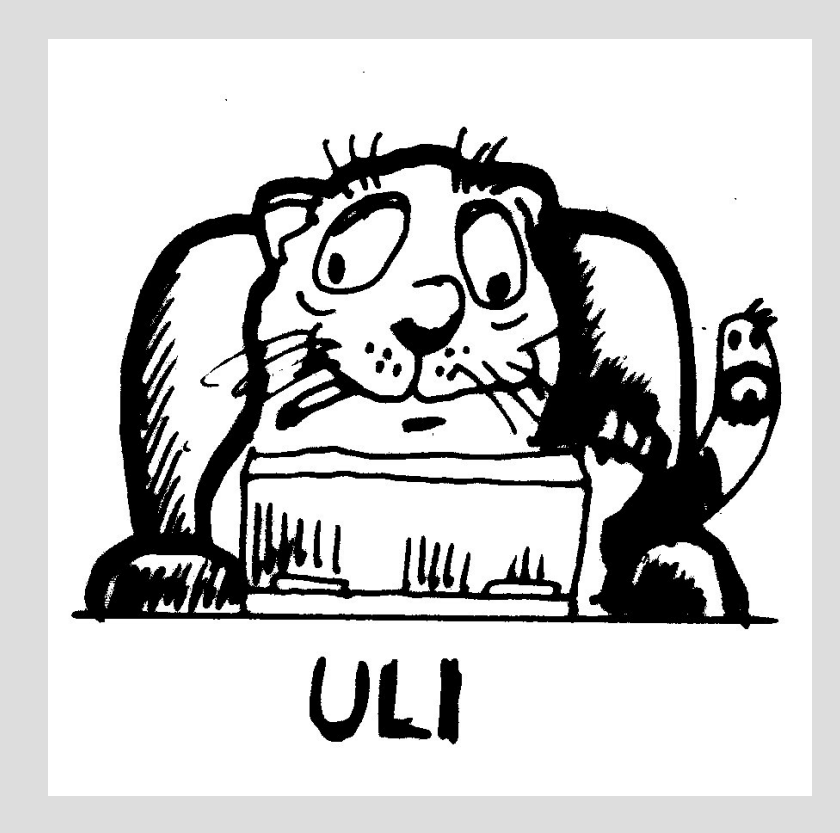